## **FONCTION DISPONIBLE SUR TOUTES LES VERSIONS (sans intérêt version light)**

## **Il est possible de limiter l'affichage de la GMAO aux seules fonctions liées aux commandes et réception**

FORMULAIRE PARAMETRES

Un bouton en haut à droite permet d'accéder à ce paramétrage

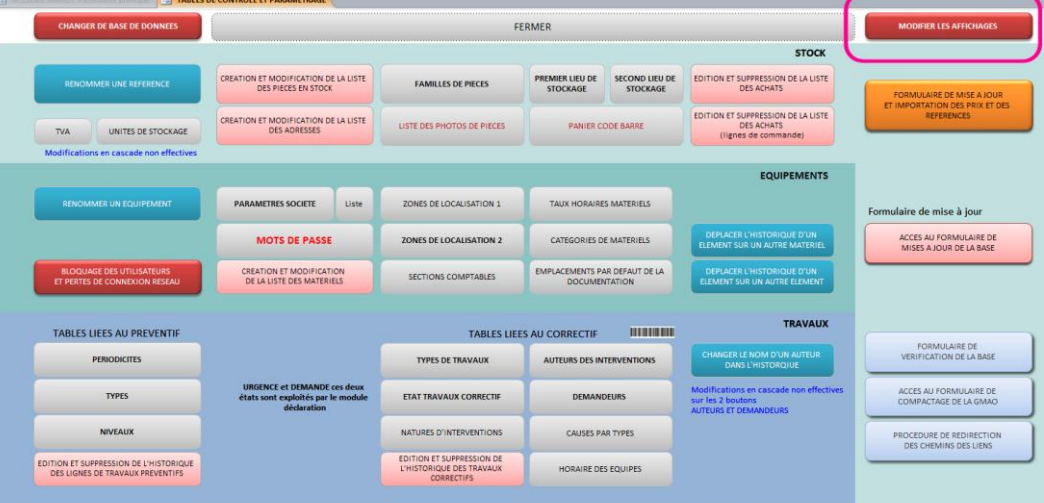

On bascule sur un formulaire avec deux cases à cocher :

Un déjà existant pour minimiser le nombre de boutons sur le formulaire principal (affichages identiques à la version light)

Un nouveau qui efface tous les boutons du formulaire principal, sauf les commandes et le sock

Exemple de résultat si l'on quitte et revient sur formulaire principal

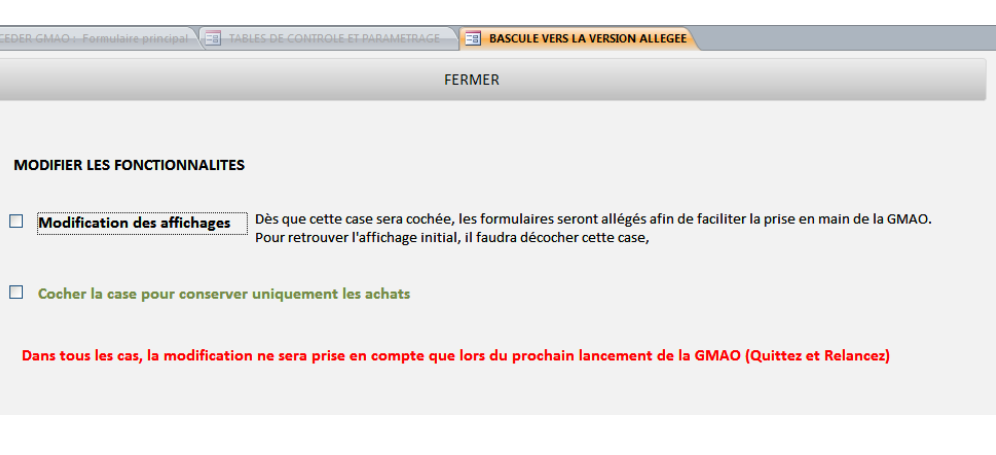

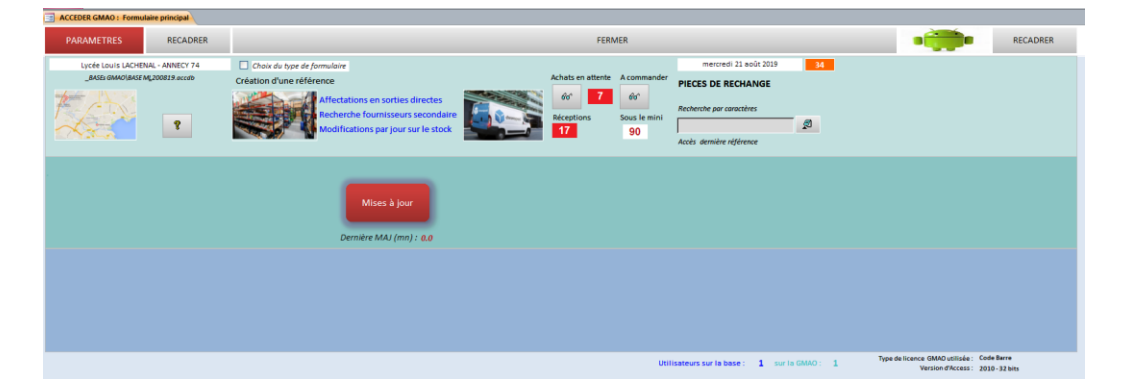

**Pour exploiter cette fonction, il suffit de faire une copie du module GMAO et de le réserver à la personne destinée à cette activité**